# Chiffrofête - Partie pratique

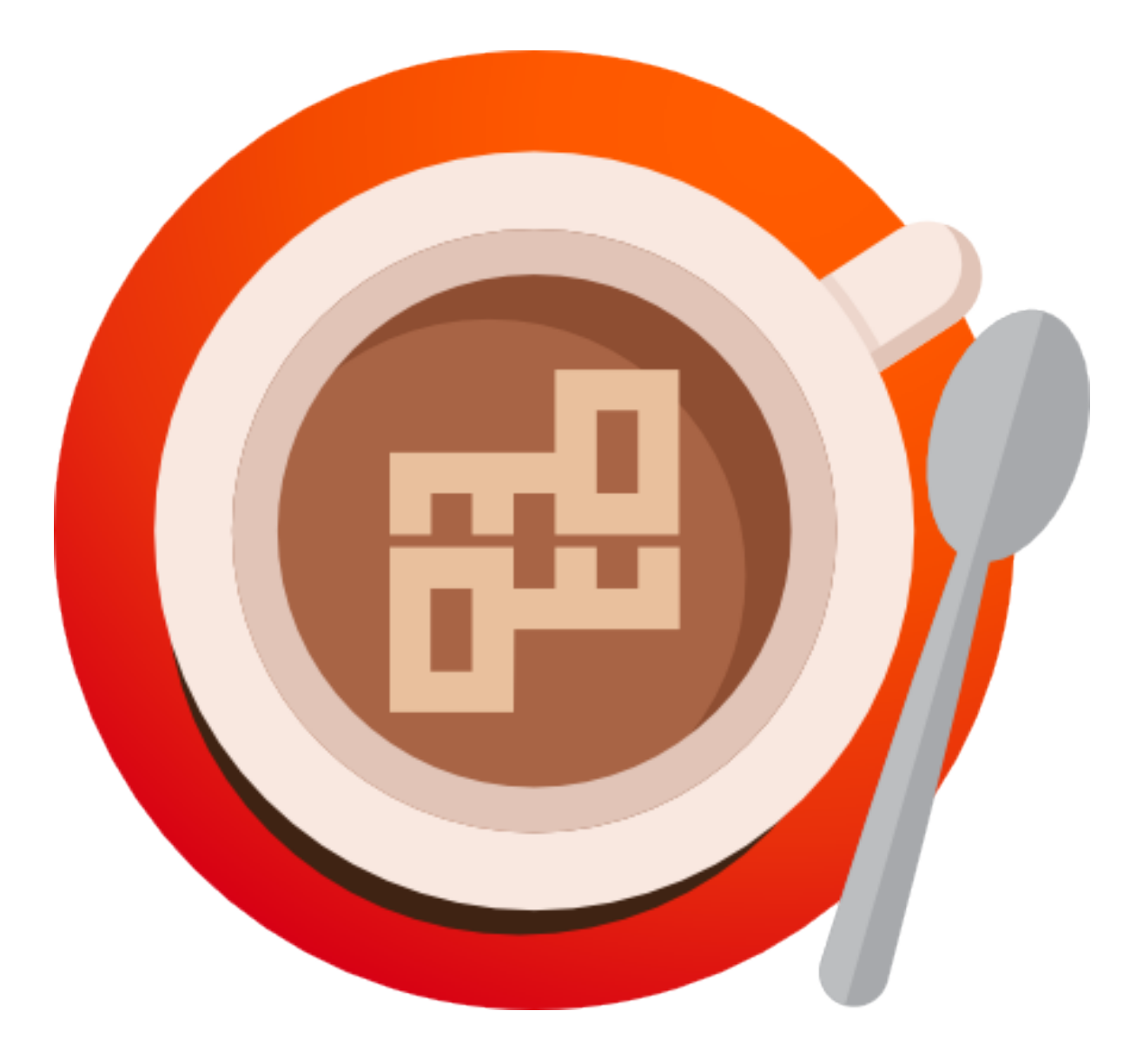

### Sommaire

Chiffrer ses mots de passes avec Keepass Chiffrer son trafic web avec TOR Chiffrer ses fichiers avec Truecrypt

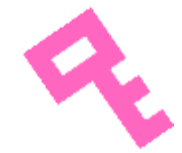

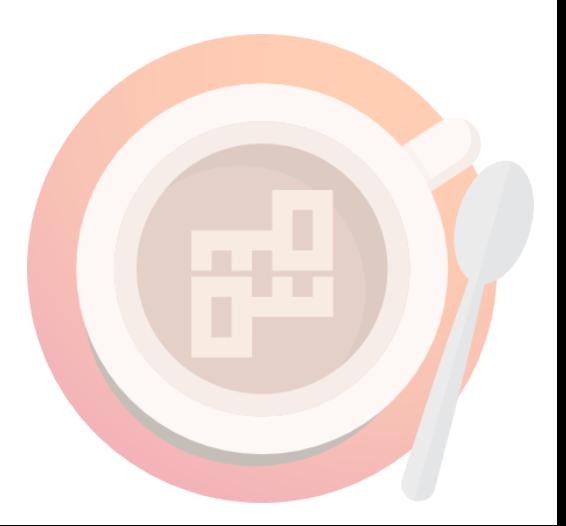

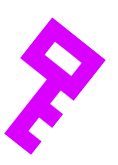

Keepass est un gestionnaire de mot de passes, Il peut

**A** Retenir vos mot de passes Taper vos mots de passes pour vous Générer des mots de passes aléatoires Associer aux mots de passes des sites, des commentaires, des documents...

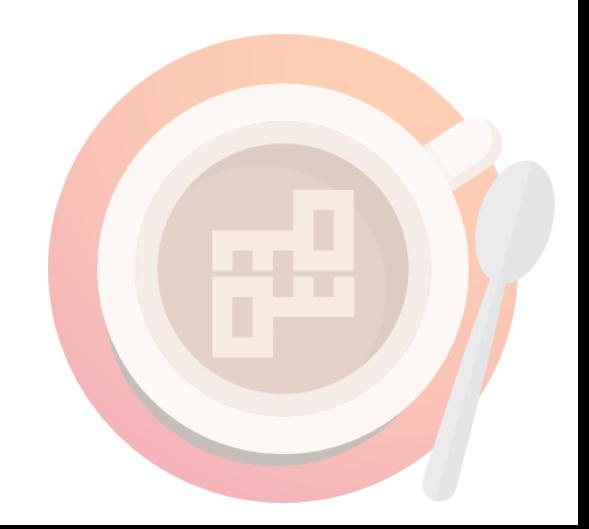

### Chiffrer ses mots de passes avec Keepass

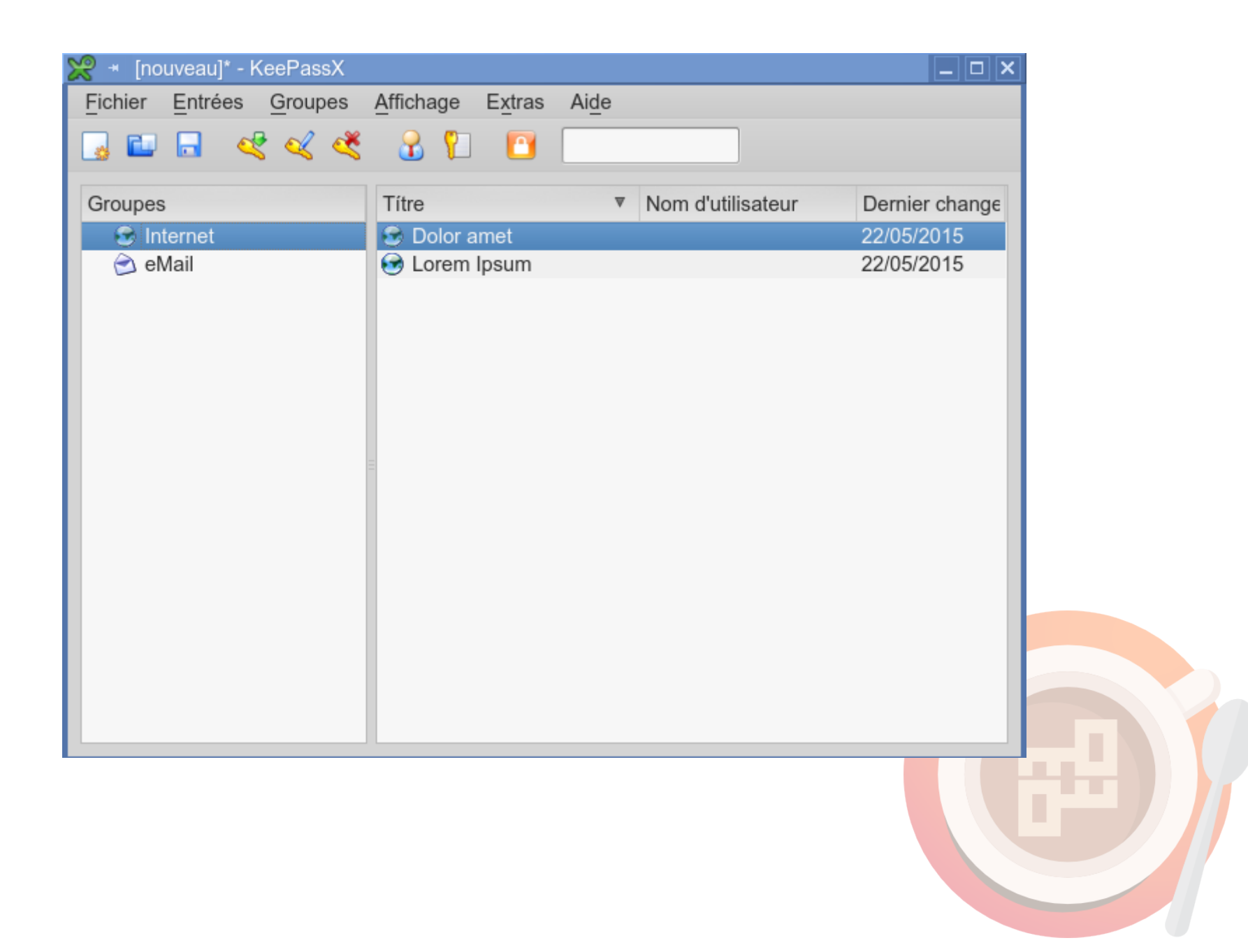

# Chiffrer ses mots de passes avec Keepass

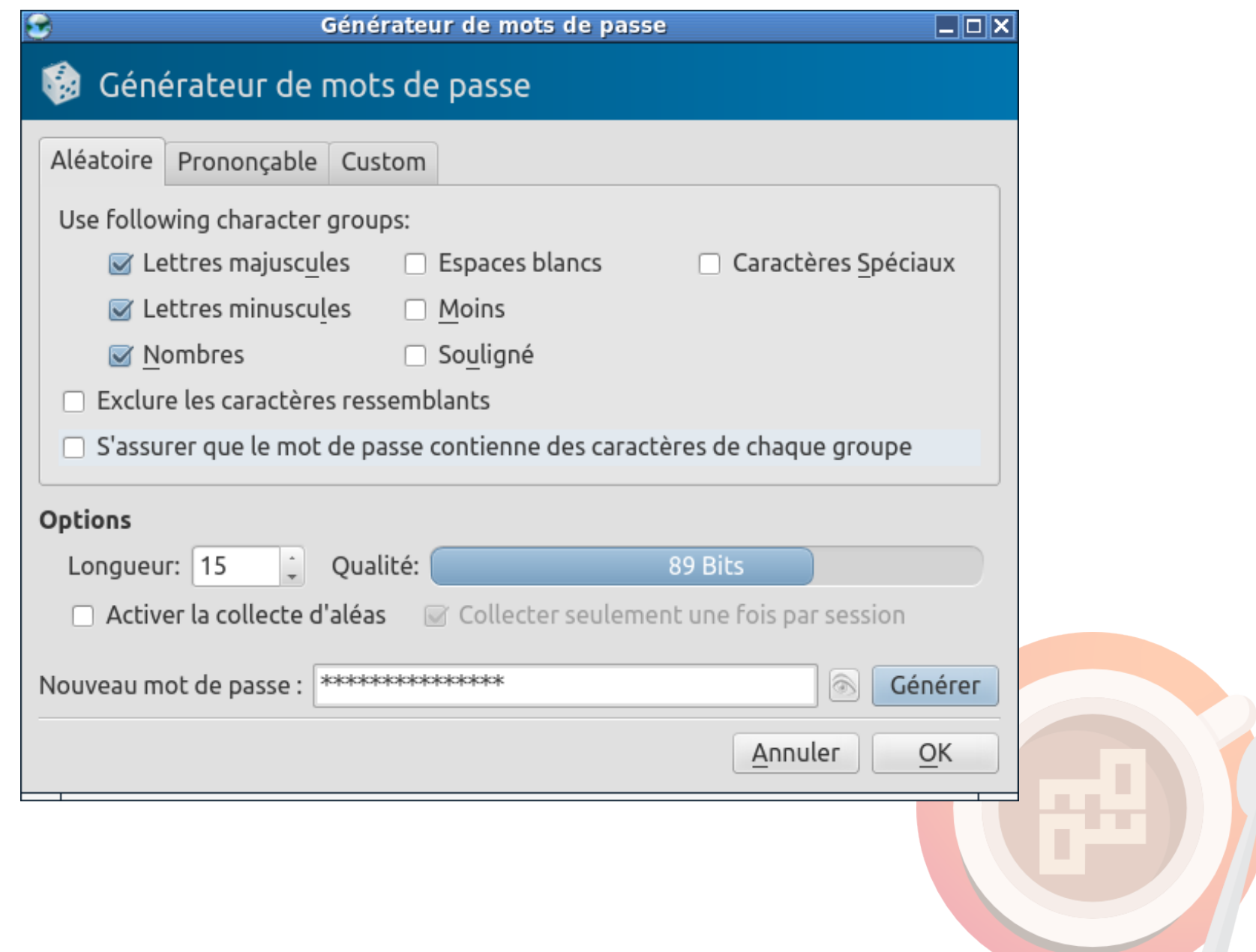

Tor désigne à la fois le réseau de machines exécutant le serveur Tor et le navigateur client permettant d'accéder à ce réseau

Tor permet de surfer en masquant son adresse IP et dans une certaine mesure d'échapper à la censure et la surveillance

Pour être efficace il doit être couplé à d'autres outils de protection (Keepass, GNUPG, TAILS...)

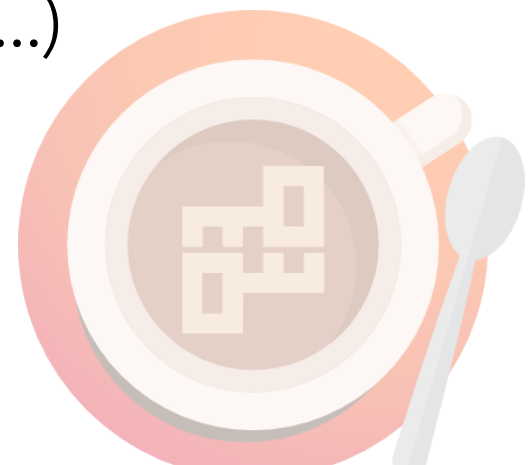

# Chiffrer son trafic web avec TOR

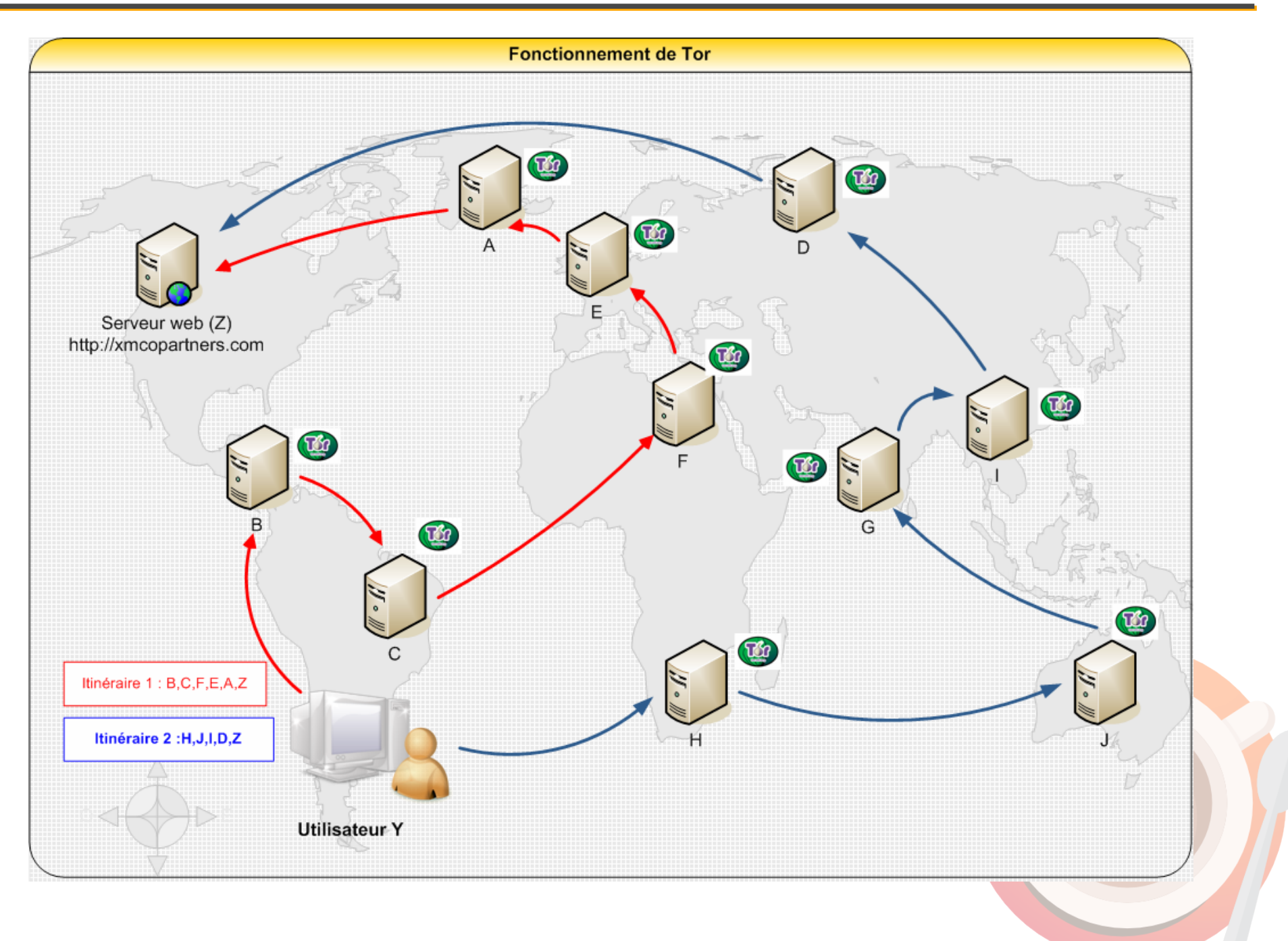

Source :<http://www.xmco.fr/article-tor.html>

# Chiffrer son traffic web avec TOR

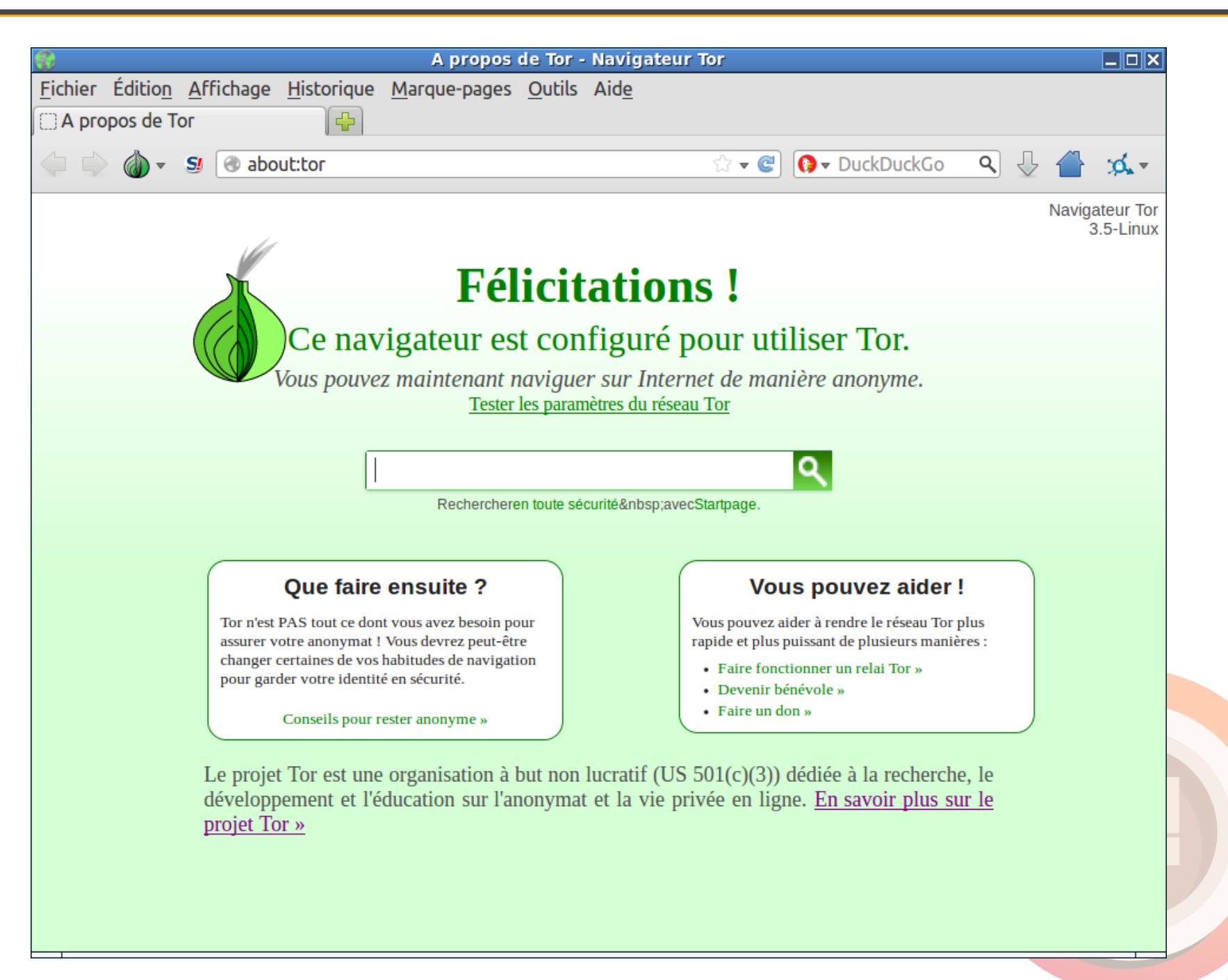

Truecrypt est un logiciel permettant de créer des conteneur chiffrés par un mot de passe ou une clé

Il est opensource (mais non libre) et multi plate-formes

En 2015 un audit du code à révélé que le logiciel ne contenait pas de faille de sécurité sérieuse

Les libristes lui préféreront LUKS

# Chiffrer des fichier et des disques avec Truecrypt

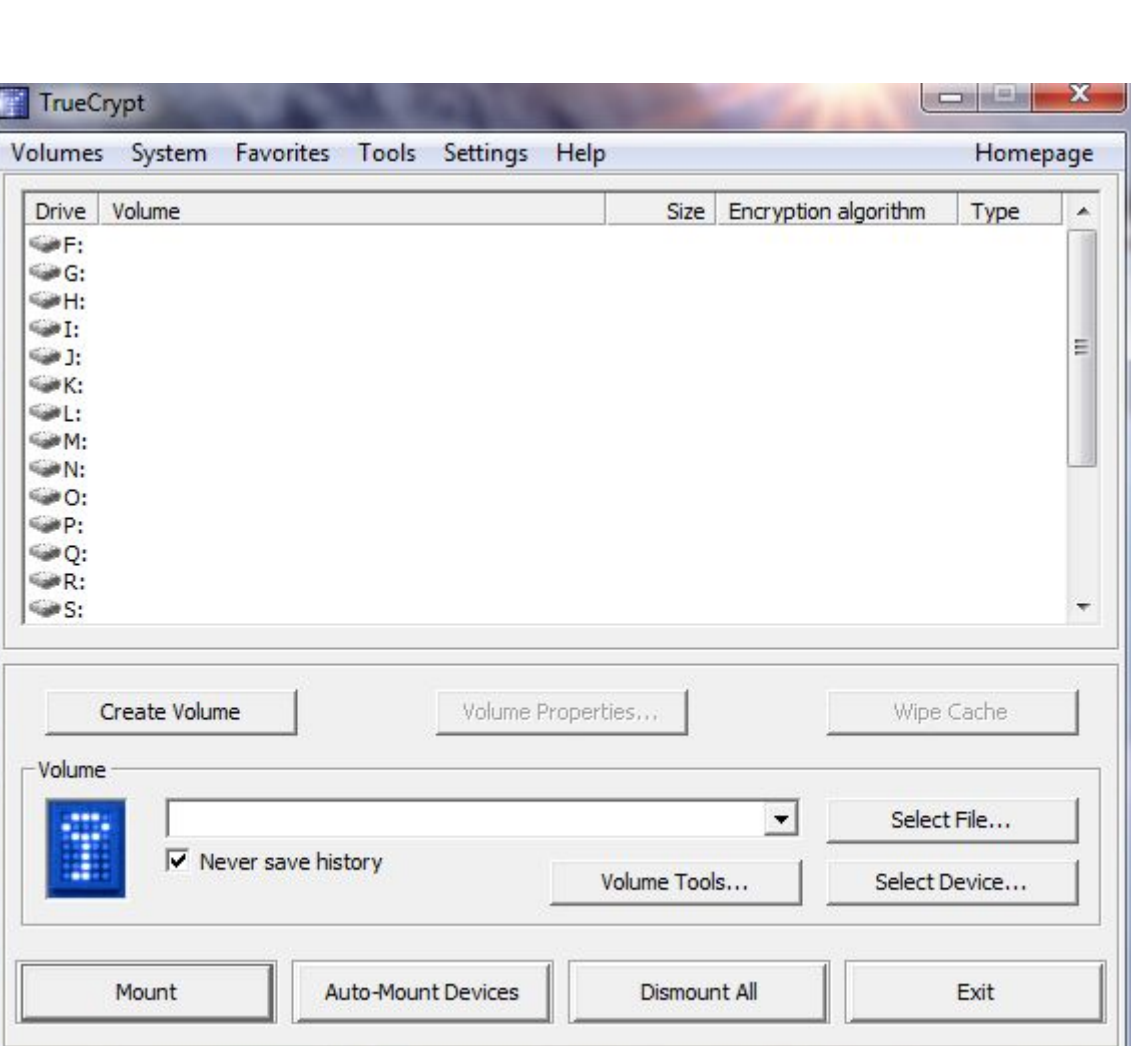

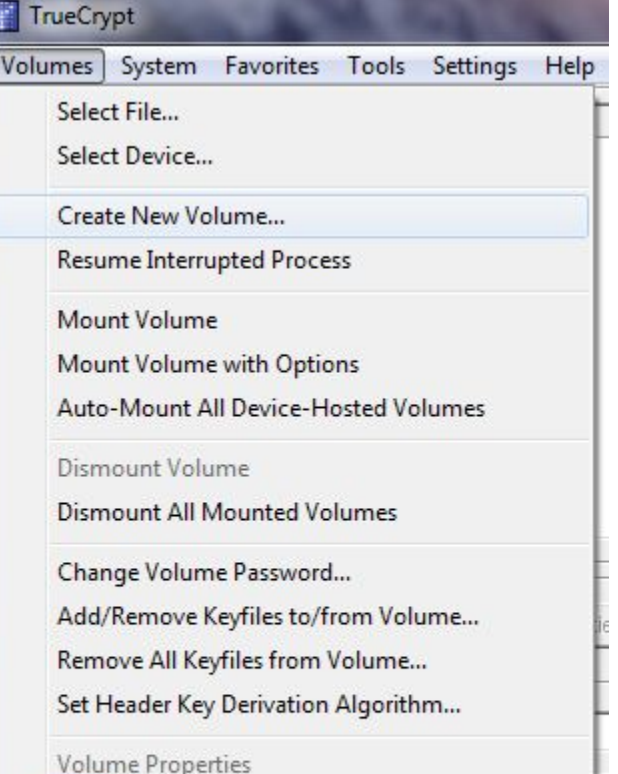

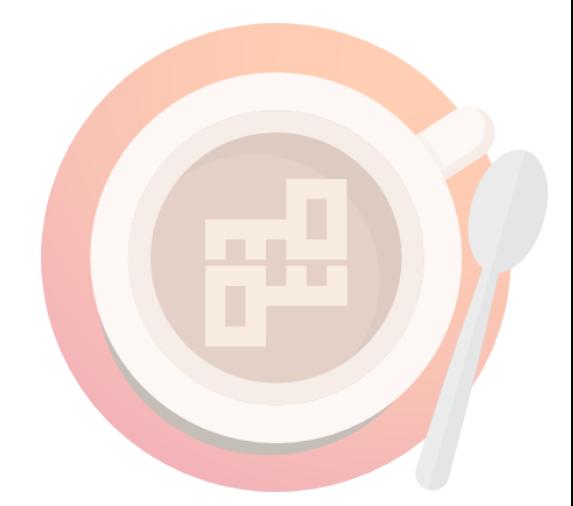

# Chiffrer des fichier et des disques avec Truecrypt

**COMMA** 

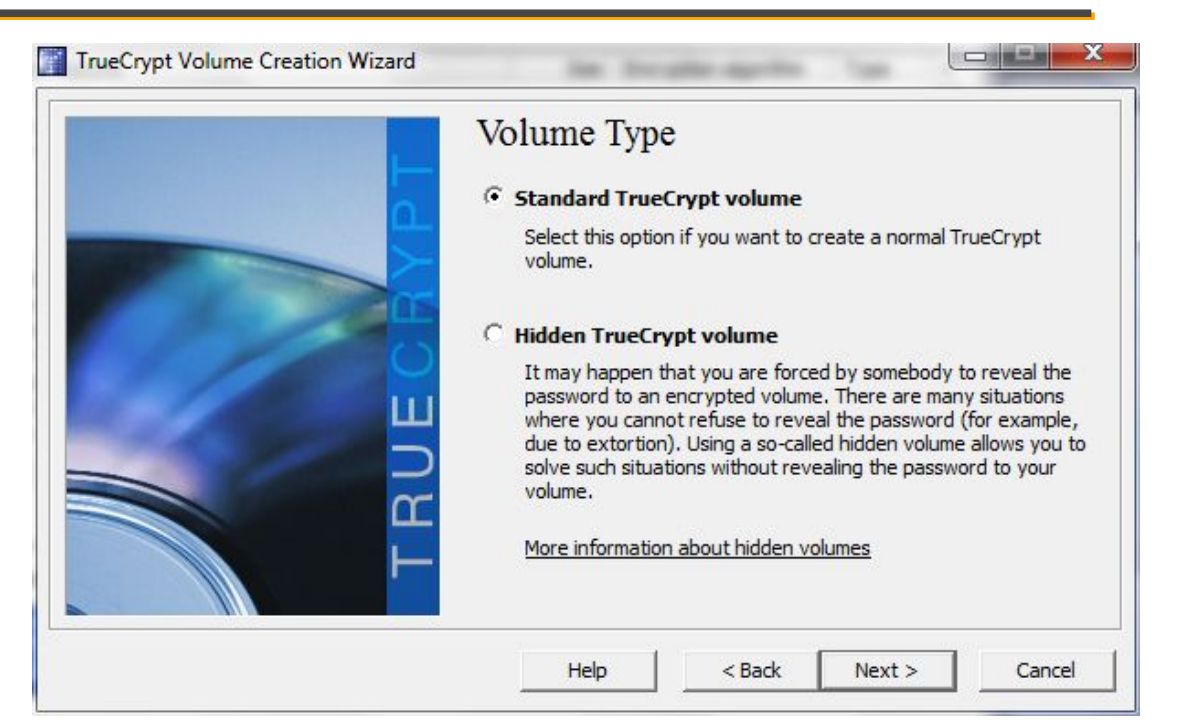

#### **TrueCrvpt Volume Creation Wizard**

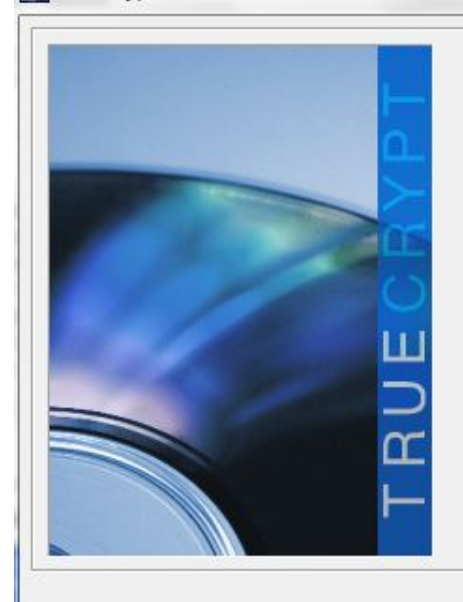

### TrueCrypt Volume Creation Wizard

#### C Create an encrypted file container

San Sheradday again

Creates a virtual encrypted disk within a file. Recommended for inexperienced users.

More information

#### C Encrypt a non-system partition/drive

Encrypts a non-system partition on any internal or external drive (e.g. a flash drive). Optionally, creates a hidden volume.

#### C Encrypt the system partition or entire system drive

Encrypts the partition/drive where Windows is installed. Anyone who wants to gain access and use the system, read and write files, etc., will need to enter the correct password each time before Windows boots. Optionally, creates a hidden system.

More information about system encryption

Help  $<$  Back  $Next$ Cancel

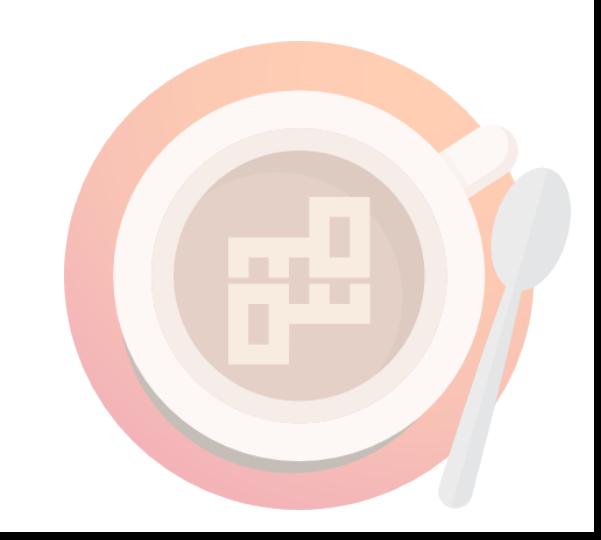

### Merci de l'avoir regardé N'hésitez pas à me faire des retour, ou des suggestions

Ce diaporama est placé sous Creative Commons BY-SA Création : Djan GICQUEL

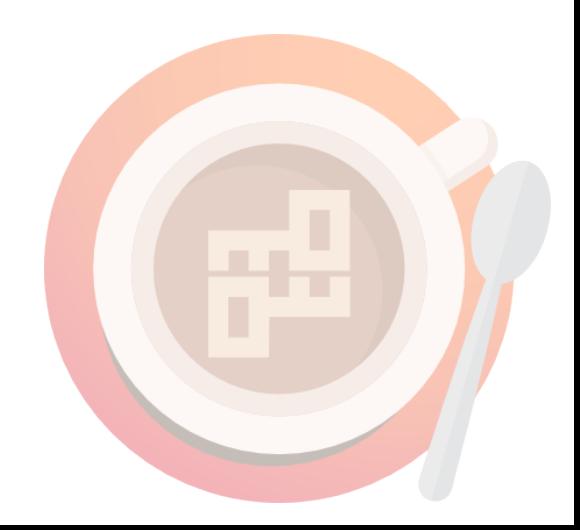